| <b>TCP - Transmission Cont</b>                                                                                                    | rol Protocol (               |                          | tup and | Release)                                                                                                    |
|----------------------------------------------------------------------------------------------------|------------------------------|--------------------------|---------|----------------------------------------------------------------------------------------------------|
| Client Node                                                                                                    | Internet Server Node         |                          |         | EventStudio System Designer 6                                                                                                    |
| Client Net Client App Network                                                                                                    |                              | Server<br>Server App     |         | 19-May-13 11:14 (Page 1)                                                                                                    |
|                                                                                                    |                              |                          |         | gner (http://www.EventHelix.com/EventStudio).                                                                                                    |
| TCP (Transmission Control Protocol) provides a reliable end to end service that delivers packets over the Internet. Packets are delivered in sequence without loss or duplication.   |                              |                          |         |                                                                                                    |
| This sequence diagram explores following: (1) The three-way handshake to establish a TCP (2) Data transfer using the byte oriented sequence numbers (3) Release of a TCP connection. |                              |                          |         |                                                                                                    |
| The TCP socket creation and deletion on the server and client is also covered.                                                                                                    |                              |                          |         |                                                                                                    |
| Socket initialization                                                                                                    | Serve                        | er socket initialization |         |                                                                                                    |
|                                                                                                    |                              | Server create<br>Socket  | _       | Server Application creates a Socket                                                                                                    |
|                                                                                                    |                              | Closed                   |         | The Socket is created in Closed state                                                                                                    |
|                                                                                                    |                              | seq_num = 100            |         | Server sets the initial sequence number to 100                                                                                                    |
|                                                                                                    |                              | Passive_Oper             |         | Server application has initiated a passive open. In this mode, the socket does not attempt to establish a TCP connection. The socket listens for TCP connection request from clients                                                                                                    |
|                                                                                                    |                              | Listen                   |         | Socket transitions to the Listen state                                                                                                    |
|                                                                                                    |                              |                          | -       | Server awaits client socket connections.                                                                                                    |
| Client socket initialization                                                                                                    |                              |                          |         |                                                                                                    |
| create Client<br>Socket                                                                                                    |                              |                          |         | Client Application creates Socket                                                                                                    |
| Closed                                                                                                    |                              |                          |         | The socket is created in the Closed state                                                                                                    |
| seq_num = 0                                                                                                    |                              |                          |         | Initial sequence number is set to 0                                                                                                    |
| Active_Open                                                                                                    |                              |                          |         | Application wishes to communicate with a destination<br>server using a TCP connection. The application opens a<br>socket for the connection in active mode. In this mode, a<br>TCP connection will be attempted with the server.<br>Typically, the client will use a well known port number to<br>communicate with the remote Server. For example,<br>HTTP uses port 80. |
| src = Cli                                                                                                    | YN<br>ent_Port,<br>rver_Port | ke to establish a        |         | Client sets the SYN bit in the TCP header to request a TCP connection. The sequence number field is set to 0. Since the SYN bit is set, this sequence number is used as the initial sequence number                                                                                                    |
| SYN Sent                                                                                                    |                              |                          |         | Socket transitions to the SYN Sent state                                                                                                    |

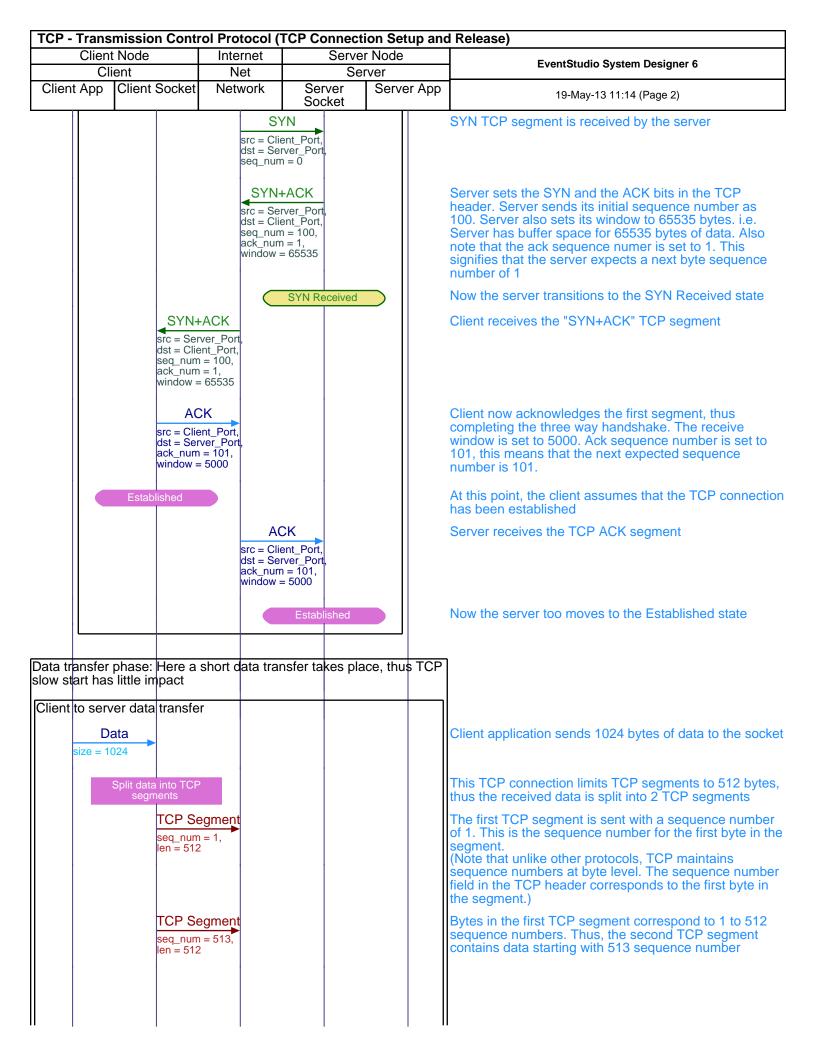

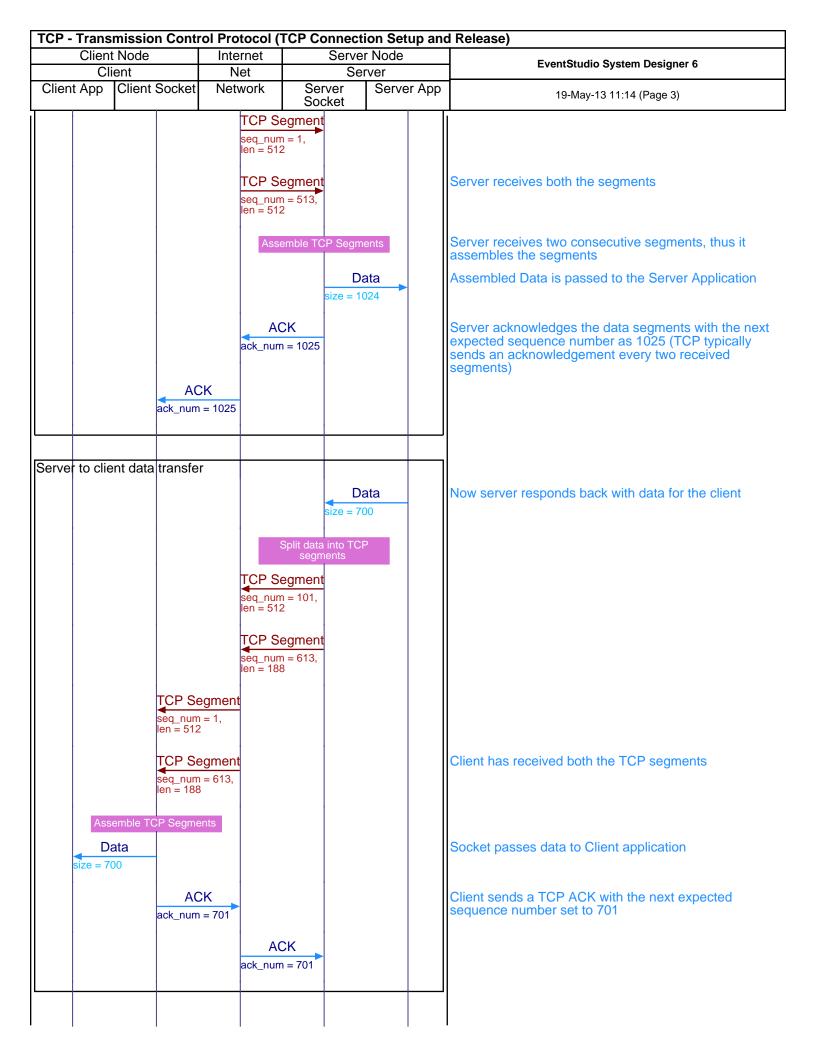

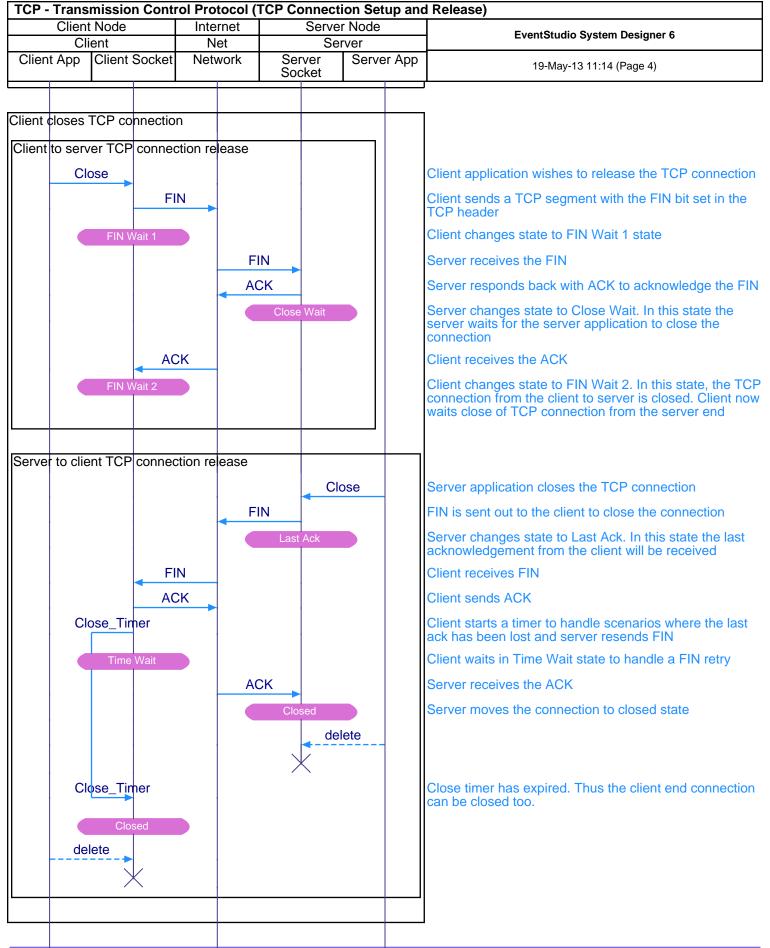